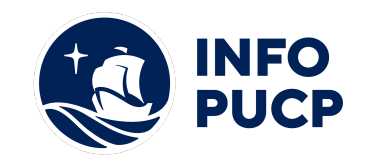

## **Sílabo de Curso Taller de Gráficos y tablas dinámicas en Ms Excel**

## **1. Datos informativos:**

- **1.1. Curso:** Taller de Gráficos y tablas dinámicas en Ms Excel
- **1.2. Total, de horas:** 12 horas
- **1.3. Modalidad:** Virtual
- **1.4. Área temática:** Gestión y estadística
- **1.5. Público al cual va dirigido:** Estudiantes, analistas, ejecutivos, emprendedores y Personas interesadas en conocer sobre el diseño y el uso de los gráficos y las tablas dinámicas en MS Excel
- **1.6. Requisitos:** Conocimientos de Ms. Excel a nivel intermedio

#### **2. Justificación o Fundamentación:**

Hoy en día MS Excel es la herramienta más utilizada en las organizaciones, para realizar diversos análisis cuantitativos. Una de las facilidades para resumir rápidamente grandes volúmenes de datos e interpretarlos con facilidad, es a partir de utilizar gráficos y tablas dinámicas y automatizar órdenes con el uso de la grabadora de Macros; conocimientos que son requeridos en los profesionales, en la mayor parte de las empresas. Con estas opciones se podrá ver diferentes resúmenes de los datos de origen y filtrarlos, mostrando diferentes páginas o los detalles de determinadas áreas de interés, así mismo con la ejecución de Macros, estos resúmenes se pueden automatizar, facilitando la labor diaria.

#### **3. Objetivos:**

#### **3.1 Objetivo general:**

Al finalizar el curso - taller, el alumno estará en capacidad de:

- Aplicar Tablas Dinámicas con MS Excel para el análisis de bases de datos.
- Elaborar Gráficos Dinámicos con MS Excel, relacionando los cambios de datos de entrada.
- Preparar gráficos personalizados, adecuándose a los diferentes tipos de exposiciones

#### **4. Contenidos:**

- Tablas Dinámicas
- Gráficos Dinámicos
- Modelos Gráficos Especiales
- Aplicación de Macros en Gráficos y Tablas Dinámicas

#### **5 Metodología:**

El docente brindará una breve descripción teórica de cada concepto y explicará a través de preguntas con el apoyo de diapositivas empleando preguntas basadas en situaciones reales; la mayor parte del curso se desarrollará a través de ejemplos prácticos con MS Excel. Así mismo se hará uso de la plataforma virtual para descargar lecturas que servirán para que los alumnos puedan profundizar en los conocimientos teóricos. En ese sentido, la participación de los alumnos es fundamental y deberán trabajar paralelamente, para dar seguimiento a las explicaciones e indicaciones a través de hojas de cálculo.

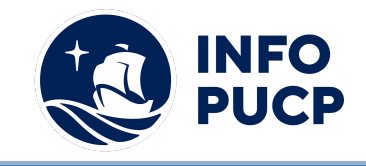

#### **6 Evaluación:**

La evaluación es permanente, ya que los productos y/o exámenes son las calificaciones obtenidas por los alumnos. Se sugiere colocar la fórmula con la cual se obtendrá el promedio final. La nota mínima aprobatoria es 11.

El proceso de evaluación será permanente y la distribución de los pesos el siguiente: ∙

> Actividades de Afianzamiento (4) 60%  $(Traba)$   $40\%$ **Total 100%**

### **7 Certificación:**

Certificado: INFOPUCP otorgará la certificación digital al participante que obtenga una nota aprobatoria mayor o igual a 11.

Constancia de participación: INFOPUCP otorgará la constancia de participación al alumno que obtenga una nota igual o menor a 10 y que haya cumplido con su participación en todas las actividades calificadas del curso.

#### **8 Requerimientos Técnicos:**

- Mínimo 4 GB de memoria RAM
- Sistema Operativo Windows 7/8/10
- Microsoft Office instalado

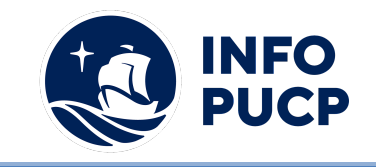

# **TÉRMINOS Y CONDICIONES**

Antes de realizar su inscripción lea detenidamente los prerrequisitos exigidos en el presente caso:

- 1. La inscripción no implica la reserva de vacante, se contempla matriculados a aquellos alumnos que cancelen el importe del curso hasta completar las vacantes asignadas.
- **2. INFOPUCP se reserva el derecho de realizar cambios en la programación de este curso además de retirarlo de su programación si este no cumple el mínimo de participantes exigido para el inicio.**
- 3. Si el alumno se inscribe minutos previos al inicio del curso ó después de su inicio, deberá enviar su constancia de pago con el asunto "inscripción extemporánea nombre del curso XXXXXX" e indicar sus nombres y apellidos completos al correo extension-infopucp@pucp.pe. Para enviar sus accesos dentro de las **24 horas**. El alumno se compromete a revisar el material del curso.
- 4. En el caso de los cursos presenciales, el alumno deberá asistir al campus PUCP portando su DNI y su mascarilla KN 95 ó dos mascarillas de uso quirúrgico. No se le permitirá el acceso sino cuenta con los 2 requisitos antes mencionados.
- 5. Recuerde que es responsabilidad del participante el cumplimiento de estos.
- 6. Si usted desea aplicar a un descuento INFOPUCP, deberá presentar el carné respectivo que lo identifique como beneficiario del descuento (constancia de matrícula del ciclo vigente, carné de trabajador PUCP, fotocheck de la empresa en convenio, etc.)
- 7. Usted puede realizar el pago vía Internet, móvil, agente o en cualquier agencia del Banco Continental BBVA, BCP, Scotiabank e Interbank.
- 8. (\*) Para acceder al beneficio ASOCEGRE deberá presentar su constancia de socio hábil el cual lo podrá descargar del Campus Virtual / Página Persona / Asociación de Egresados y Graduados / Documentos de Pago / CONSTANCIA DE SOCIO HÁBIL. El link de constancia de socio hábil solo se emite para aquellos asociados que se encuentren hábiles.
- 9. Los colaboradores de empresas en convenio y sus familiares directos (padres e hijos), podrán acceder a un descuento del 10%, para ello deben acreditarlo enviando a extension-infopuc@pucp.pe, una copia escaneada de su fotocheck vigente.
- 10. La certificación otorgada por INFOPUCP, es digital y cuenta con la validez y respaldo de INFOPUCP y la Pontificia Universidad Católica del Perú, de acuerdo a la disposición de la SUNEDU.
- 11. INFOPUCP solo otorga el servicio de enseñanza comprendido por: las clases que imparte el especialista, acceso al material de clase mediante una plataforma educativa, actividades de reforzamiento y certificado digital ( siempre y cuando cumpla con los requisitos)**.**